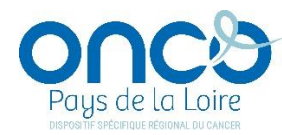

## **HISTORIQUE DES VERSIONS DU DCC ONCOPL**

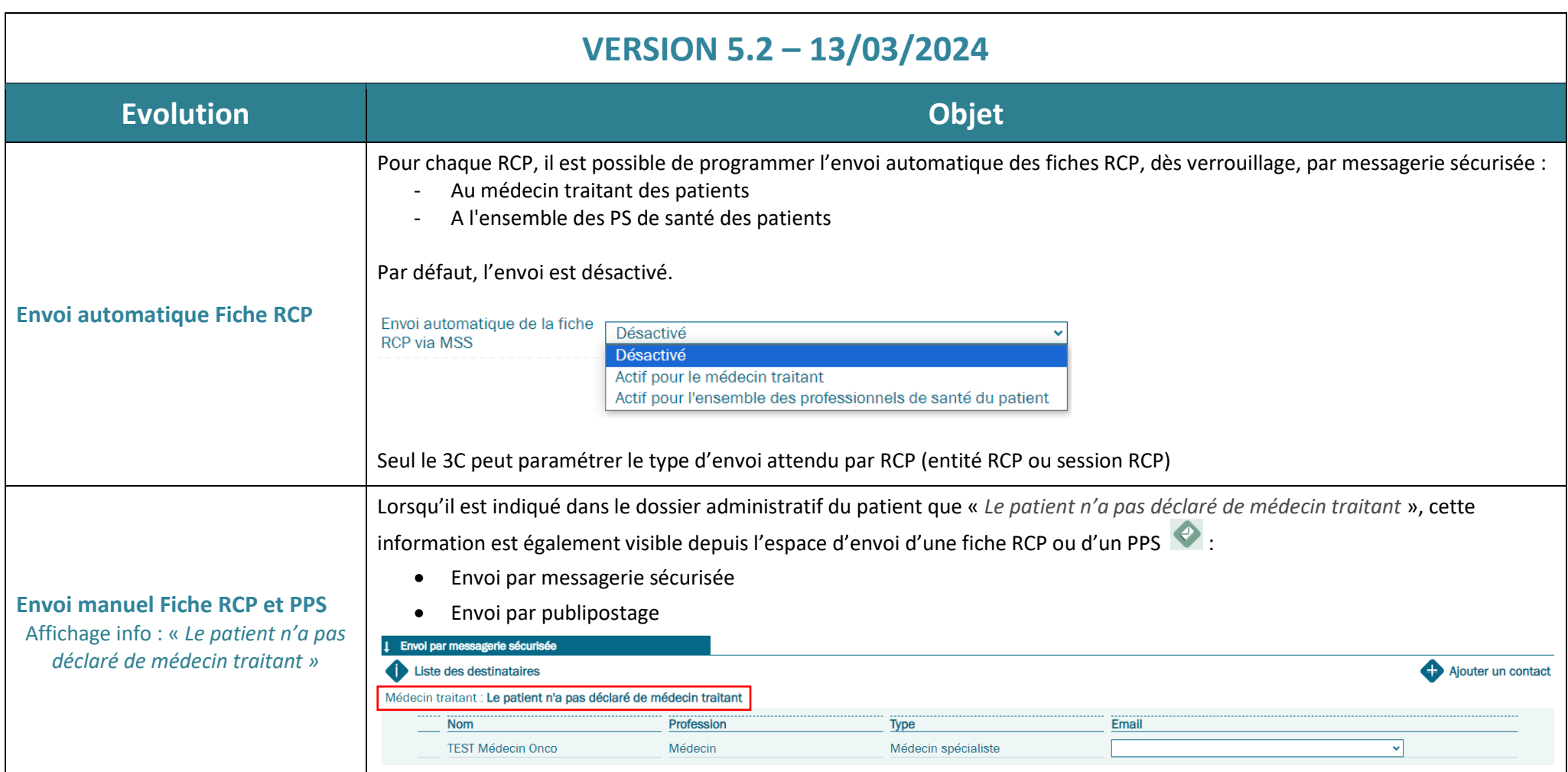

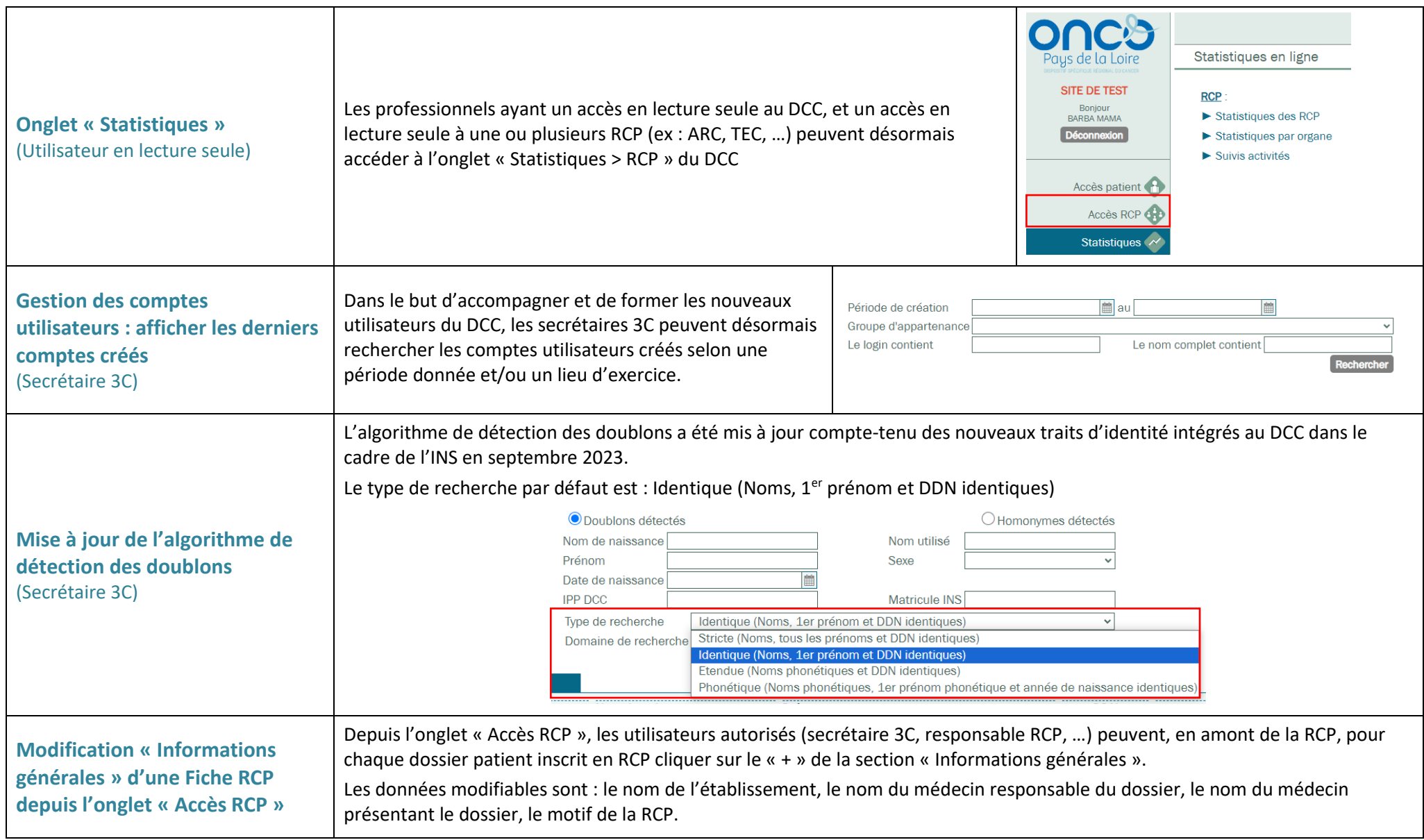